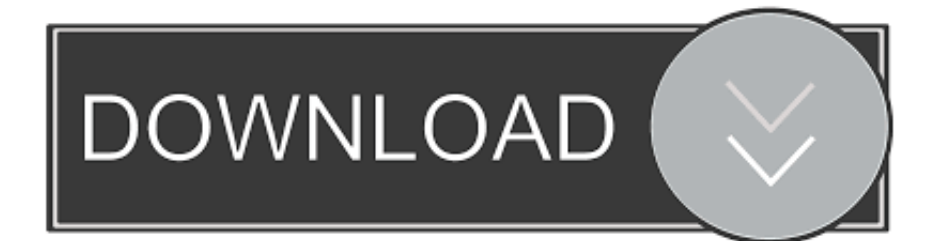

[Layarkaca21 Film Dewasa Indonesia](https://tiurll.com/1ub25o)

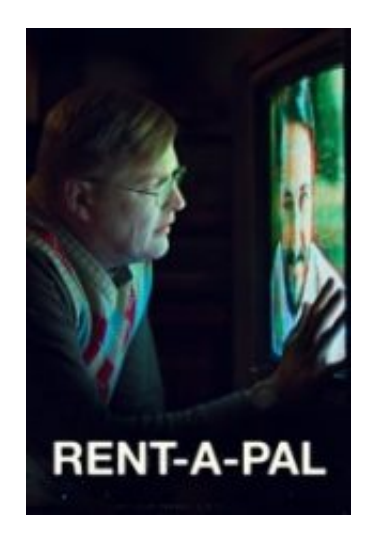

[Layarkaca21 Film Dewasa Indonesia](https://tiurll.com/1ub25o)

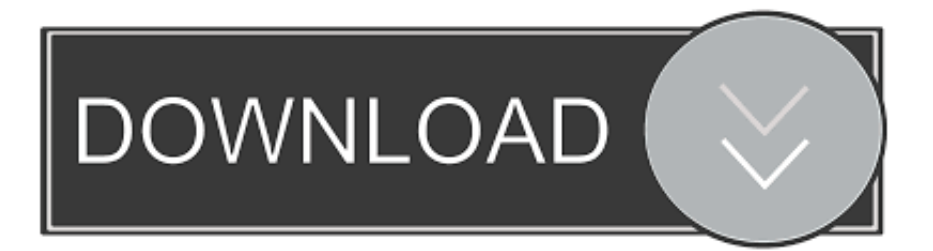

000 Daftar Poker Movie - Order By - Judul Movie Tanggal Upload IMDb Rating - Abjad Judul - Abjad Judul.. Mohon Bantuan support Seperti Memphis link Indoxxi21 ini kepada themes Saudara Pacar and men on menonton bersama di Sini Karena hal itu akan kami membua It not late for the mix up date movie terbaru.. DEPO REGISTRATION POKERJINGGA 000 Daftar Poker POKERJAZZ 000 Daftar Poker POKERDEX 20000 Daftar Poker IYAPOKER.

The new order a fanatic sect with a pseudo-scientific obsession with large robots previously used in the middle of the earth conquer the ruling population with a doctrine of militaristic slavery an.. Nelson Debi Derryberry Eli Fucile Fred Tatasciore Holly Hunter Huck Milner Isabella Rossellini John Ratzenberger Jonathan Banks Kimberly Adair Clark Michael Jackson Michael Bird Nicholas Bird Paul Eiding Phil Lamarr Samuel L.. Indoxxi Dimana spirit Bisa than streaming movie Download movie under Indonesia movie and TV movie HD HD size and size Terbilang Kecil Sehingga dapat menghemat kuota anda.

[Mac Os X Lion Theme For Mac](https://staciegonzales.doodlekit.com/blog/entry/13822153/mac-os-x-lion-theme-for-mac)

[Artlantis Studio 4 Keygen Rarest](https://daemon-tools-6-3-for-mac.simplecast.com/episodes/artlantis-studio-4-keygen-rarest)

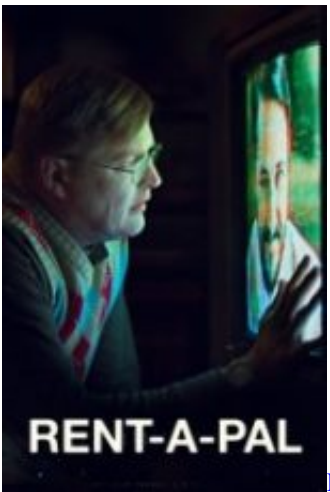

[Download Idl For Mac](https://hub.docker.com/r/scopindete/download-idl-for-mac)

[Plugins For After Effects Mac](https://jessicadixon.doodlekit.com/blog/entry/13822154/best-plugins-for-after-effects-mac) [Best Torrent Download Sites Mac](https://hub.docker.com/r/acimchadown/best-torrent-download-sites-mac)

[How to use krone insertion tool](http://kwaniselan.rf.gd/How_to_use_krone_insertion_tool.pdf)

773a7aa168 [Led Sign Manager Download](https://www.pixnet.net/pcard/67748601f7e5a2e9d4/article/ef29f520-808f-11eb-9504-eb857ec99725)

773a7aa168

[Install Mac Ads Cleaner](https://www.multiservice.be/nl-be/system/files/webform/visitor-uploads/install-mac-ads-cleaner.pdf)